## おくりん坊の使用方法

## おくりん坊のURL

## https://okurin.bitpark.co.jp/fupload.php

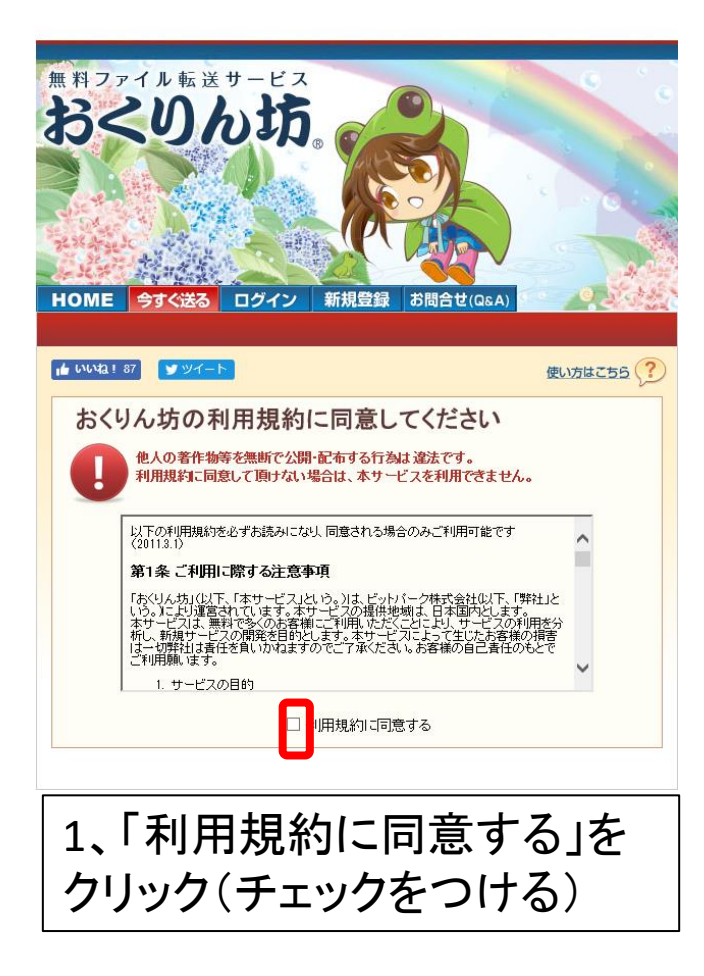

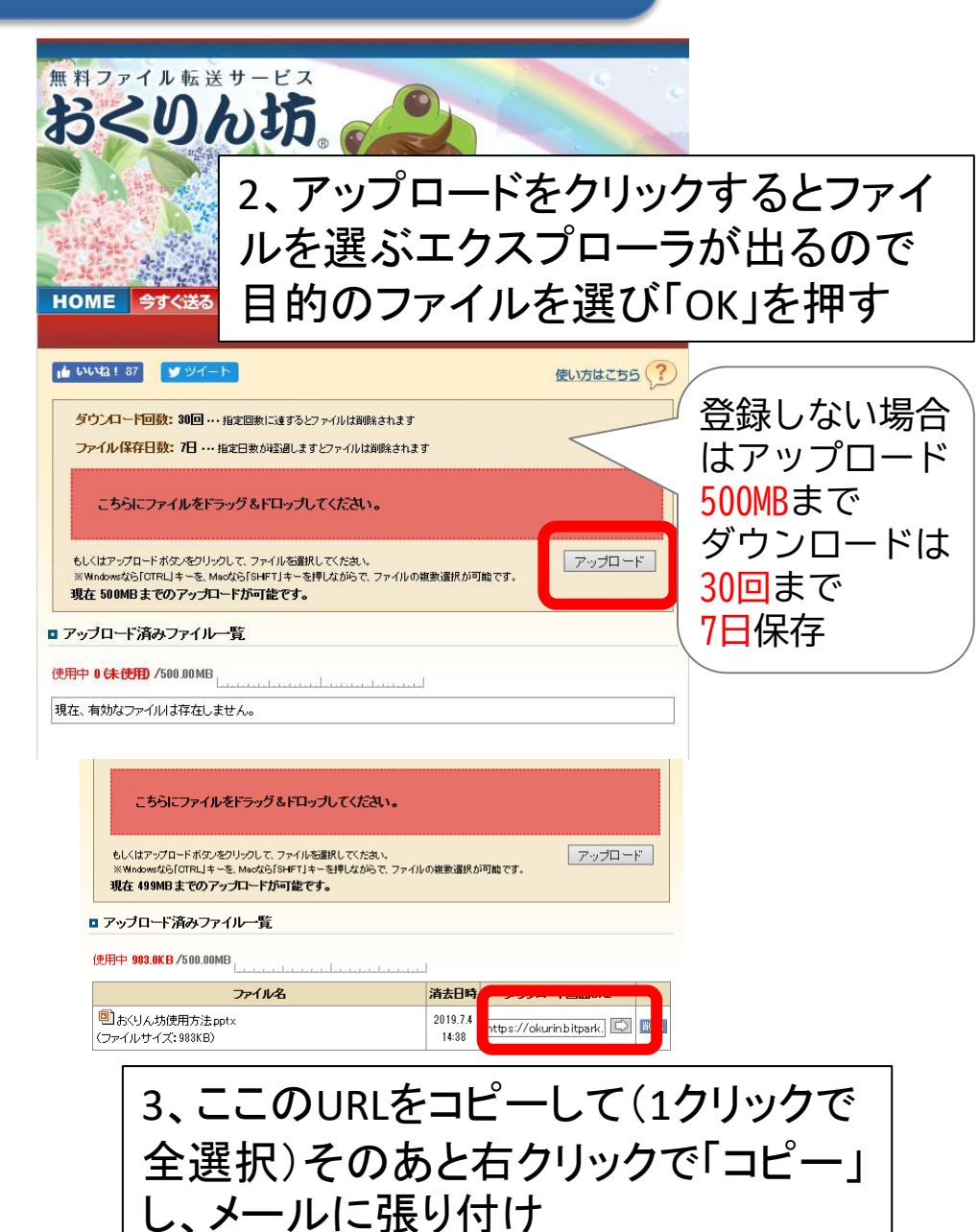